### Conversations with Kafka

#### Getting to know Kafka better from the Clojure REPL

Nacho Muñoz - 25/01/2018

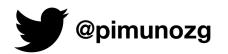

### About Kafka

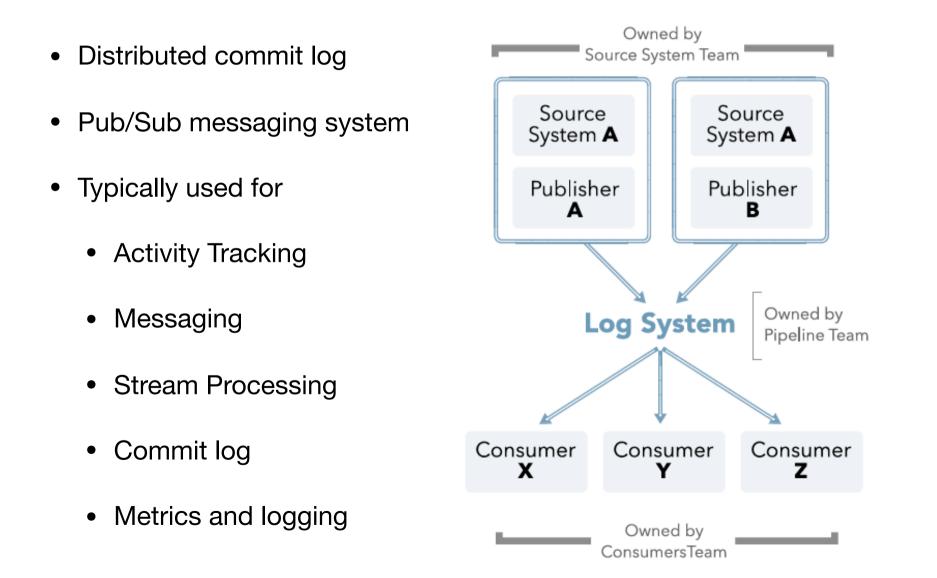

#### Kafka Protocol

- Binary Protocol
  - Broker Broker
  - Client Broker
- All request sent to a broker from a specific client will be processed in the order they were sent.

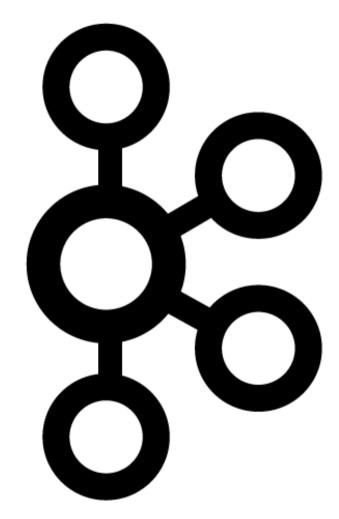

#### Request types

- 31 different request types
- Protocol evolution based on:
  - Adding new request types
  - Update existing ones with new information

PRODUCE(0, "Produce"). FETCH(1, "Fetch"), LIST OFFSETS(2, "Offsets"), METADATA(3, "Metadata"), LEADER\_AND\_ISR(4, "LeaderAndIsr"), STOP\_REPLICA(5, "StopReplica"), UPDATE\_METADATA\_KEY(6, "UpdateMetadata"), CONTROLLED SHUTDOWN\_KEY(7, "ControlledShutdown") OFFSET\_COMMIT(8, "OffsetCommit"), OFFSET\_FETCH(9, "OffsetFetch"), GROUP\_COORDINATOR(10, "GroupCoordinator"), JOIN\_GROUP(11, "JoinGroup"), HEARTBEAT(12, "Heartbeat"), LEAVE\_GROUP(13, "LeaveGroup"), SYNC\_GROUP(14, "SyncGroup"), DESCRIBE\_GROUPS(15, "DescribeGroups"), LIST\_GROUPS(16, "ListGroups"), SASL\_HANDSHAKE(17, "SaslHandshake"), API\_VERSIONS(18, "ApiVersions"), CREATE TOPICS(19, "CreateTopics"), DELETE\_TOPICS(20, "DeleteTopics");

#### **Request header**

API KEY (int16)

API VERSION (int16)

CORRELATION ID (int32)

CLIENT ID (string)

**REQUEST MESSAGE** 

#### **Example: Metadata Request**

- Allows the client to get information about:
  - Topics existence
  - Number of partitions for a given topic
  - Associative list of partitions and leaders
  - Current cluster controller
- Any broker can handle it

## Kafka protocol implementation

- AbstractResponse / AbstractRequest
- toStruct (protected) / common constructor (Struct + version)
- Schema to describe fields and types contained in Struct instances
- Each request and response types keep track of different versions in a public static field schemaVersions facilitating protocol evolution and bidirectional wire compatibility

### Kafka protocol implementation

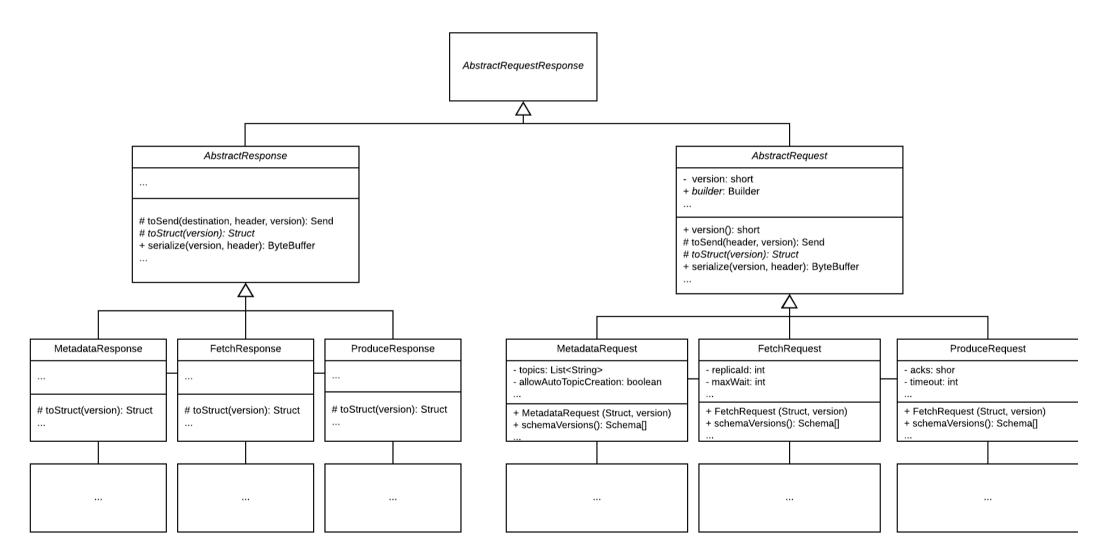

### Introducing Scoop

- A utility to send low-level request to Kafka
- Responses are translated to Clojure data structures
- Request are expressed as Clojure maps
- Kafka protocol fuzzer when combined with generative testing

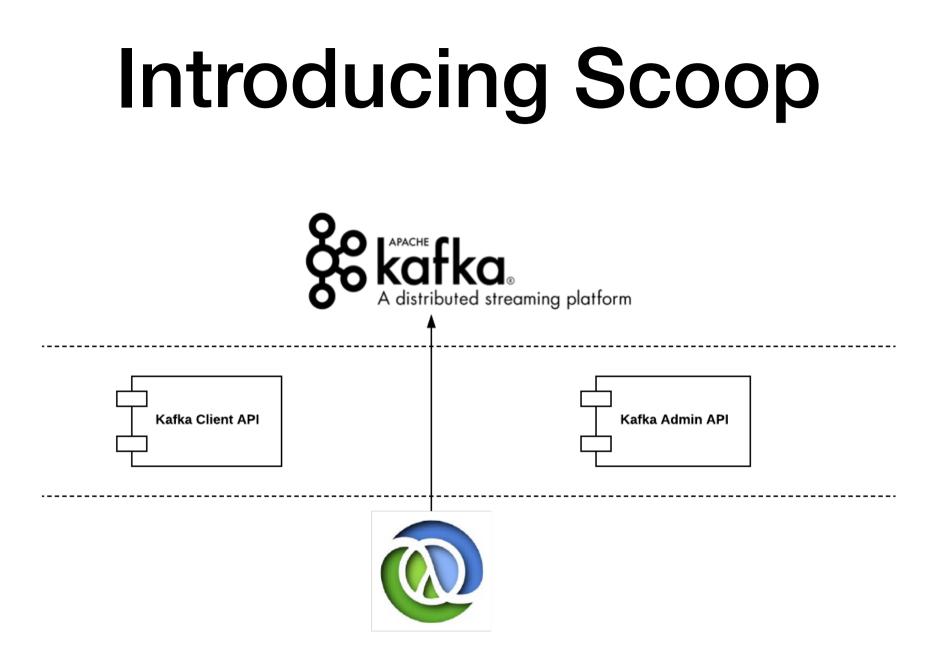

### Scoop implementation

- 1. Protocol primitive level communication with Kafka
- 2. AbstractResponse translation into Clojure map
- 3. Create request types specification using clojure.spec
- 4. Clojure map translation into AbstractRequest
- 5. Leverage clojure.test.check generators

# 1. Protocol level communication with Kafka

| AdminClient                                                                                                    |
|----------------------------------------------------------------------------------------------------|
|                                                                                                    |
| + createSimplePlaintext(brokerUrl): AdminClient<br>- send(node,api_key,request): AbstractResponse<br>- sendAnyNode(api_key,request): AbstractResponse<br> |

- Reuse private methods from AdminClient to send requests to Kafka
- Expose those methods using Java reflection

# 2. AbstractResponse translation into Clojure map

- Two steps
  - 1. response->struct
  - 2. struct->map
- We use Java reflection again to expose a protected method: *toStruct(version)*
- Once we have an instance of *Struct* we just follow its *Schema* to figure out fields and type of data while extracting the values from the *Struct* itself

### 3. Request types specification using clojure.spec

- Send requests to Kafka using plain Clojure maps
- Validate the request before sending it
- Generate valid requests based on the specification
- Take into account request types versioning: one spec per request type and version (e.g. ::metadata-requestv1, ::metadata-request-v2, ...)

# 4. Clojure map translation into AbstractRequest

- All the requests types shared a common constructor that receives a *Struct* and a version
- Two steps:
  - 1. **map->struct** using an equivalent *Schema* than the one expected by the request type
  - 2. **struct->request** using Java reflection to dynamically invoke the request-type's constructor

#### Demo

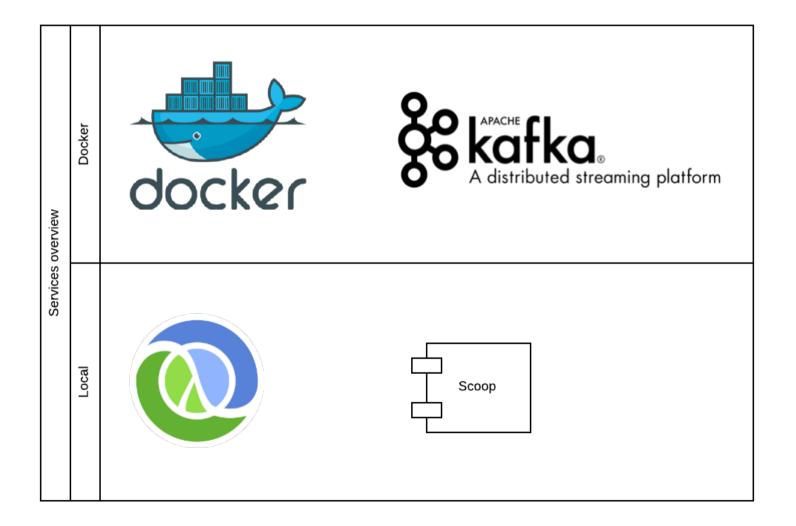

#### Demo

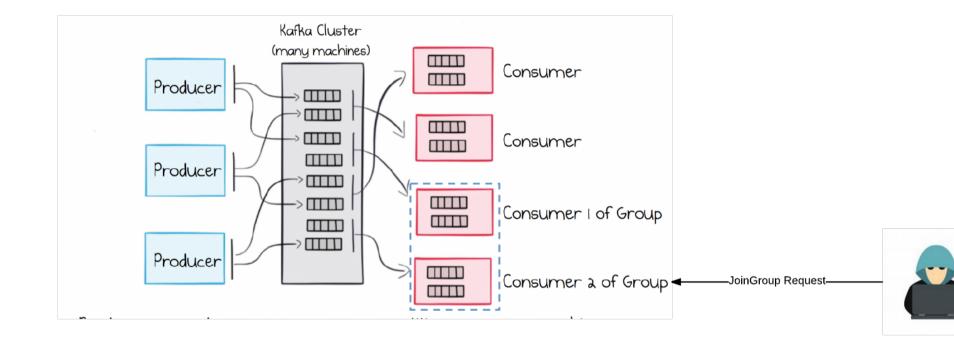

#### Improvements

- Crash awareness
- Visualise offended request flow in a sequence diagram
- Less reliance on Java reflection

#### Resources

- Scoop code <u>https://github.com/nachomdo/scoop</u>
- Proto-REPL <u>https://github.com/jasongilman/proto-repl</u>
- Kafka code <u>https://github.com/apache/kafka</u>
- Clojure.Spec <u>https://clojure.org/guides/spec</u>

#### Thanks!